## **การขอเพิ่มบัญชีรายการเครื่องจักรชื่อรอง**

## **การเตรียมข้อมูล**

1.ได้รับอนุมัติบัญชีรายการเครื่องจักรแล้ว

2.ชื่อเครื่องจักรที่ต้องการขอเพิ่มชื่อรอง รายละเอียดเครื่องจักร

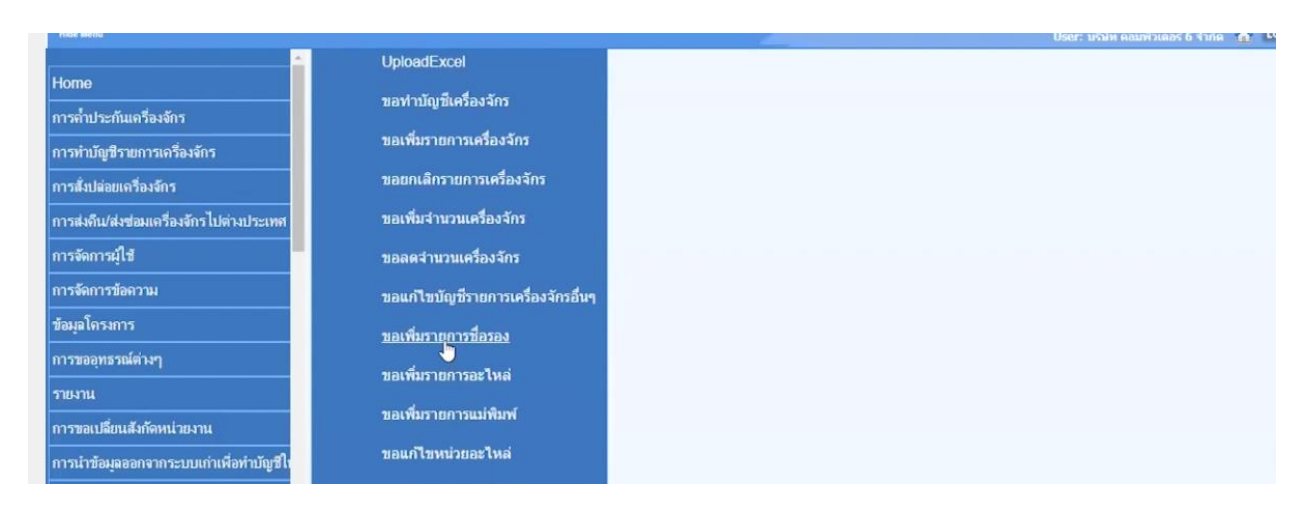

## กดเลือกบัตรส่งเสริมที่ต้องการดำเนินการ

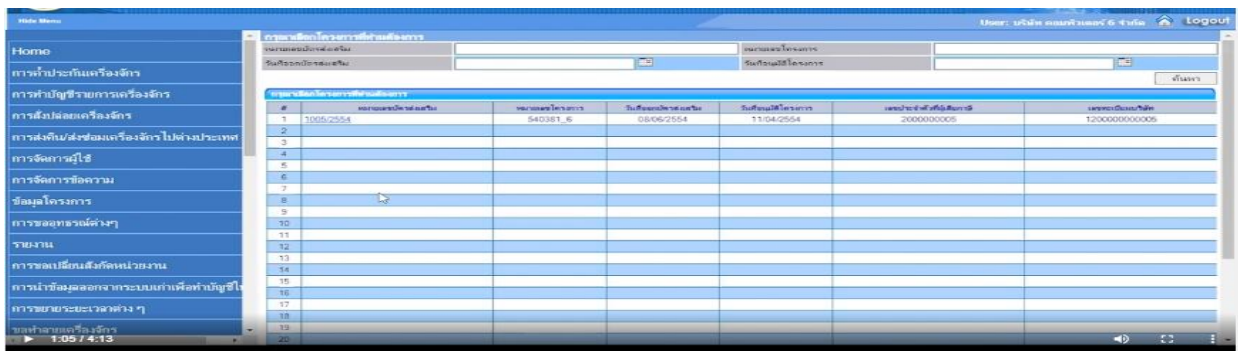

เมื่อดำเนินการเรียบร้อยแล้ว ให้ทำการบันทึกก่อนนำส่งข้อมูล

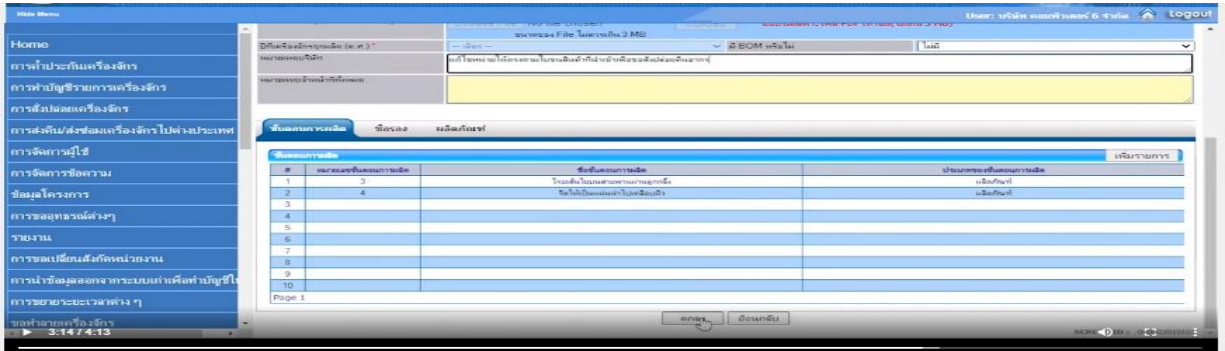

ก่อนนำส่งข้อมูลจะต้องระบุ PIN ID (ตัวเลข 4 หลัก)ตามที่บริษัทกำหนดไว้ จากนั้นกดส่งคำ

ร้อง

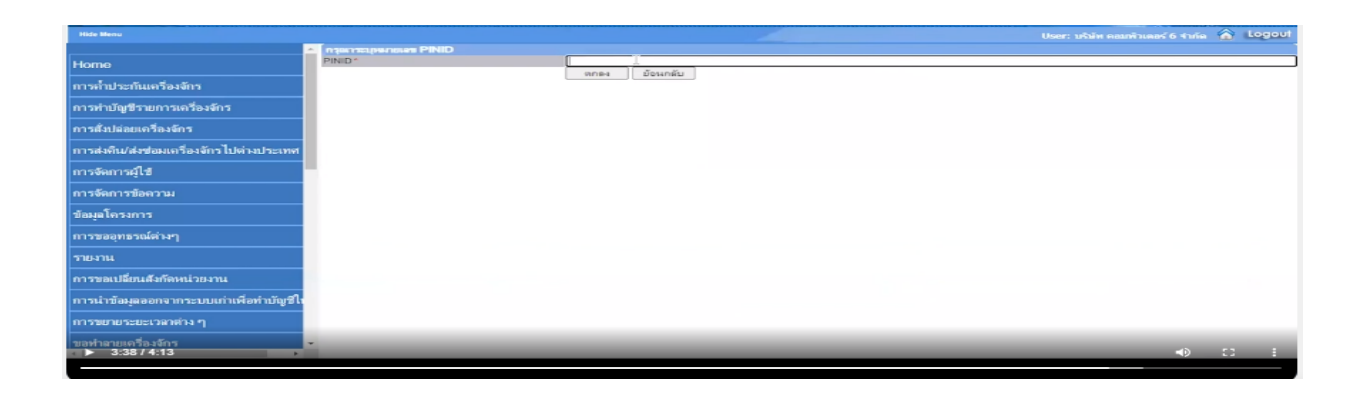

เมื่อส่งคำร้องเรียบร้อยระบบจะระบุ สถานะคำร้อง รออนุมัติ เพื่อให้ จนท พิจารณาต่อไป

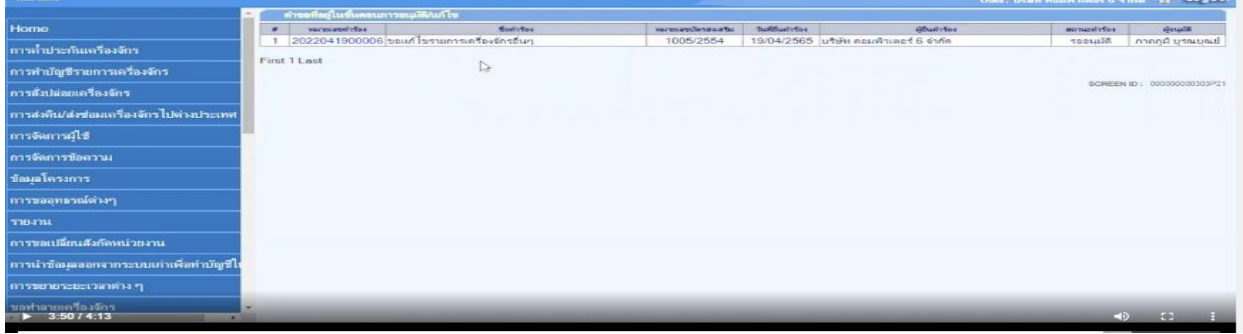

**หมายเหตุ**ระยะเวลาในการพิจารณา ภายใน 1 วันทำการ